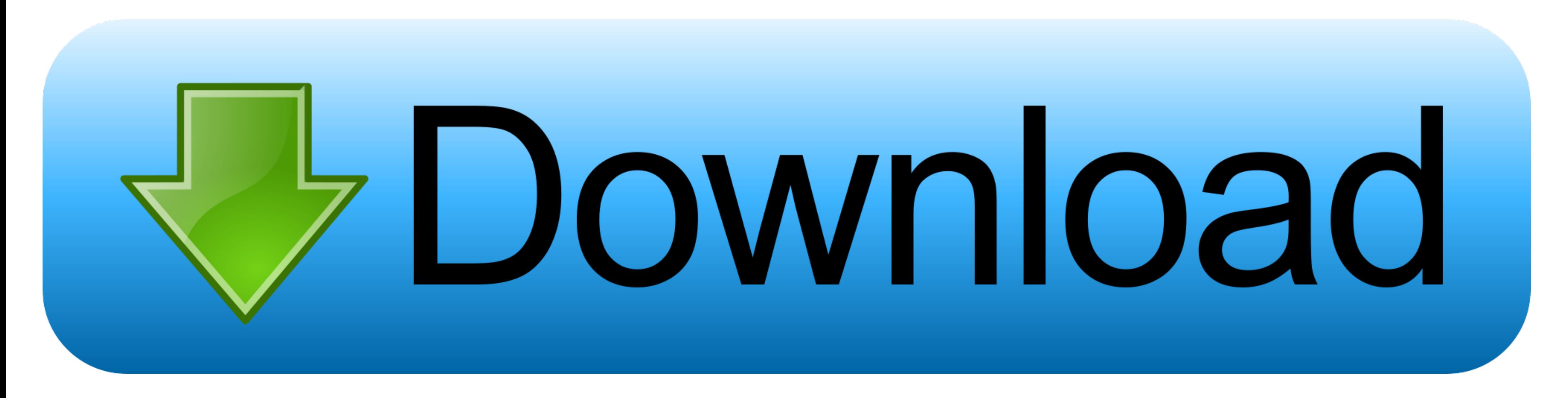

#### [How To Resolve The Word For Mac](http://klamxyawallnest.blogg.se/2021/march/quickbooks-for-mac-2013-manual.html#RAG=vGuMDS92CLjfiVrfi39gsWyH1eiY9MrGqMCVDfiLHg==)

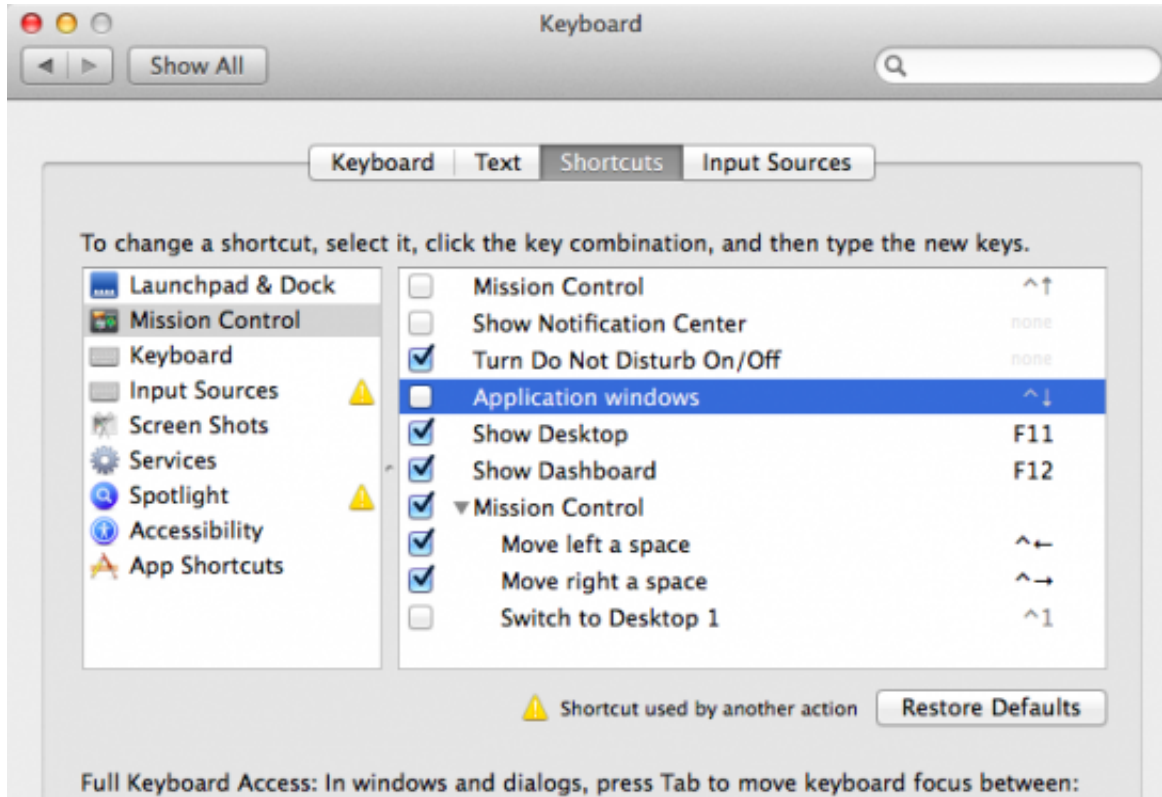

● Text boxes and lists only All controls

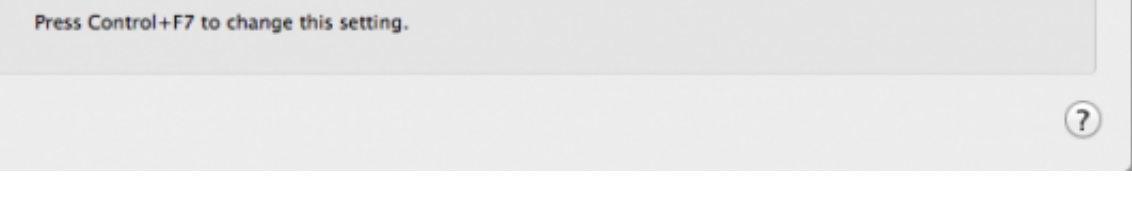

[How To Resolve The Word For Mac](http://klamxyawallnest.blogg.se/2021/march/quickbooks-for-mac-2013-manual.html#RAG=vGuMDS92CLjfiVrfi39gsWyH1eiY9MrGqMCVDfiLHg==)

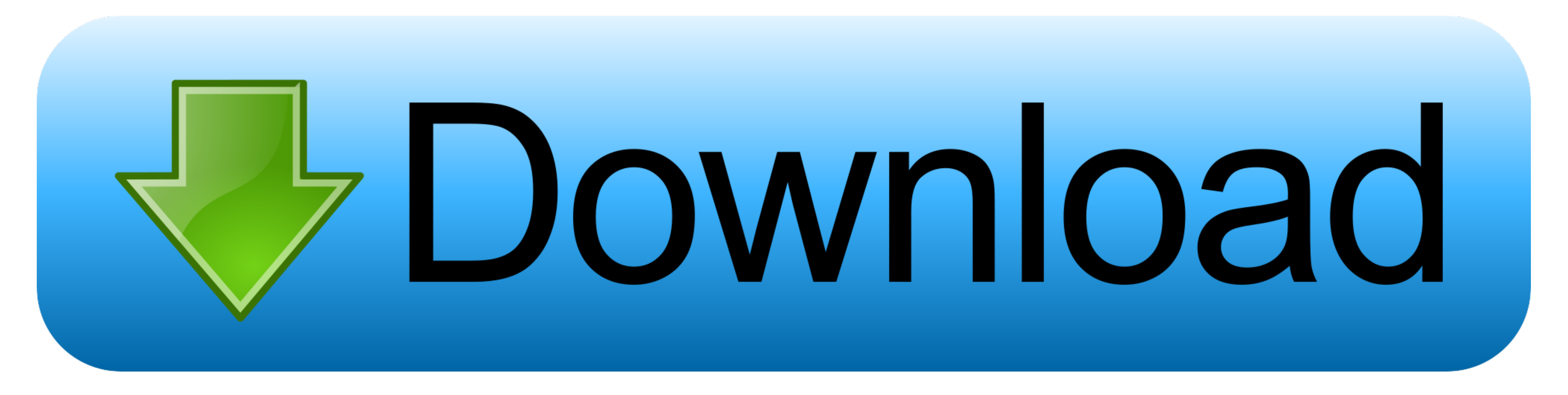

If Track Changes is certainly switched on, as in the screen shot beneath, make sure you click on the ON image to switch this function away from.. Microsoft Track Modifications - Word for Macintosh (2011) Stage 1: Open up y usually changed off.

### **resolve word**

resolve words, resolve word origin, resolve wordreference, resolve word hippo, resolve word forms, solve word formation, resolve word scramble, resolve word comment, resolve word root or origin, resolve word family, resolv

# **resolve wordreference**

## **resolve word forms**

d70b09c2d4

#### [http://gistnari.tk/colinval/100/1/index.html/](http://gistnari.tk/colinval/100/1/index.html)

[http://golftenicold.tk/colinval50/100/1/index.html/](http://golftenicold.tk/colinval50/100/1/index.html)

[http://quitosi.cf/colinval14/100/1/index.html/](http://quitosi.cf/colinval14/100/1/index.html)